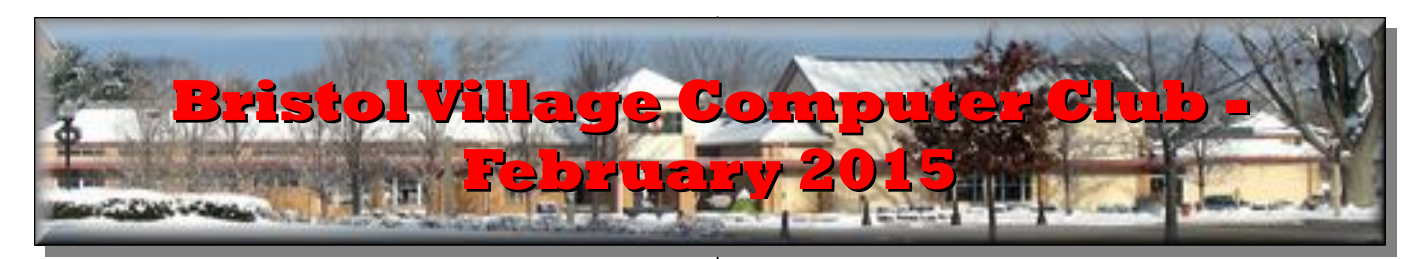

If you are reading this on your computer display, remember that **Acrobat Reader** has a *zoom* feature (under "**View"** in your top tool bar) for enlarging or reducing text and graphics.

**Next Computer Club (BVCC) Meeting**

**Len Nasman will demonstate the program, Paintshop Pro, for making your photographs look even better. He will also describe a forthcoming class in the reorganized Computer Room on using Paintshop Pro.** 

**Feb. 9, 2015, 7:30PM Glenn Center**

### <span id="page-0-2"></span>*Quick Index* **Also on BVTV**

You can jump directly to articles in this newsletter. Just left click on the Index listing.

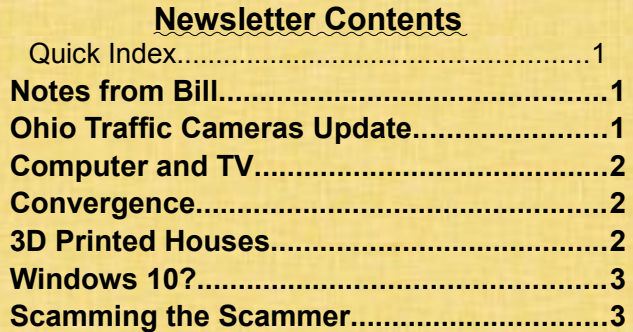

## <span id="page-0-1"></span>Notes from Bill

By Bill Webb

Len Nasman will make a presentation on Paint Shop Pro. This presentation will provide a helpful introduction for those who may be interested in taking a more in depth workshop to be offered in the near future. This is a good opportunity to develop skills in editing and enhancing photographs in your collection. It may be important to note that Paint Shop Pro is available for use in the lab; therefore, it

## **BVCC Officers**

**President: Bill Webb Vice President.: Don Netzley Treasurer: George Hartwell Secretary: Nancy Seward Newsletter Editor: Len Nasman CLUB EMAIL: bvclub@bvres.org**

is not necessary for a would-be user to purchase the software. Hope to see you at the meeting.

# <span id="page-0-0"></span>Ohio Traffic Cameras Update

By Lne

Since the last issue, where I described using the Wundermap to access traffic cameras, I have discovered [www.ohgo.com.](http://www.ohgo.com/) This is a new website supplied by the Ohio Department of Transportation.

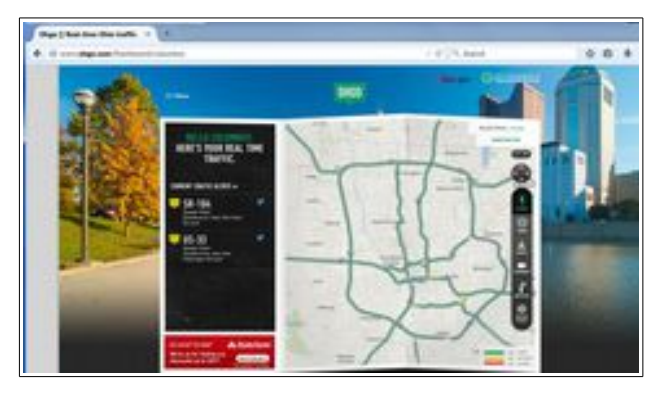

They even provide a YouTube video to show how to use the features of the ohgo site.

#### **BVCC Newsletter - February 2015**

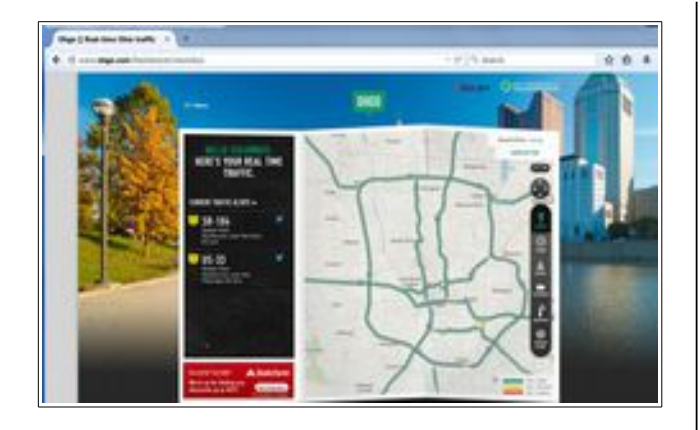

On the ohgo site you can use the on screen menu to toggle the camera locations on.

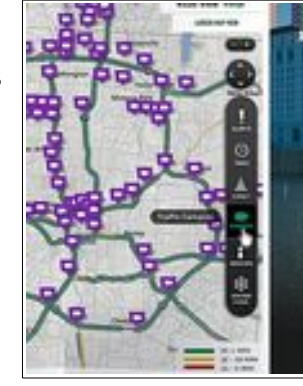

# <span id="page-1-2"></span><span id="page-1-1"></span>Computer and TV **Convergence**

By Len

In the beginning, computer video display technology was completely different from TV display technology. In the days of the IBM PC, it was extremely difficult to show a computer display on a standard television set. In recent years with the advent of digital video, however, the computer and TV display technologies have converged.

A good computer monitor has a resolution of 1920x1080. The better flat screen TVs also have a resolution of 1920x1080. Most new flat screen TVs include VGA, HDMI, or both inputs. Most newer laptop computers also have HDMI and/or HDMI connectors. This means that big screen TV displays can be used as computer monitors.

An example of this is the new 55 inch flat screen in the computer room. It will be used as a computer monitor for future computer classes.

At a recent BVCC Officer's meeting, a question of the new 4K (Ultra HD) TV screens was brought up. The question is:

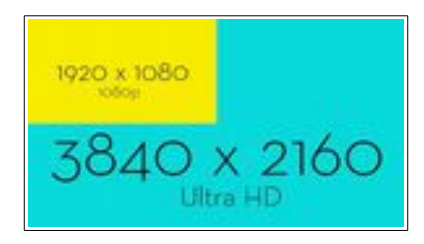

"When will we have to think of getting a newer higher resolution TV?"

The Ultra HD resolution is available only in displays of 65 inches or larger. The primary application of Ultra HD is currently for digital signage. You may also see Ultra HD displays used as backgrounds for TV weather and news broadcasts.

Consumers mostly get their video content from cable or satellite. The bandwidth and transmission speed of cable and satellite can simply not handle the data requirements of Ultra HD. So, the bottom line is that you don't have to worry about replacing your TV with an Ultra HD TV anytime soon.

### <span id="page-1-0"></span>3D Printed Houses

By Len

Some time back, I did a presentation about 3D printing. Well, the technology has been quickly advancing in many different areas including dentistry, artificial joints and body parts, industrial products, and even 3D printed food. In this article, I will focus on 3D printed housing.

The Chinese recently showed off a number of applications of 3D printing in building construction. (Click on the picture for a link to an article that includes a video about the Chinese project.) For smaller sized houses, they have printed as many as 10 houses in a day.;

#### **BVCC Newsletter - Bristol Village Computer Club**

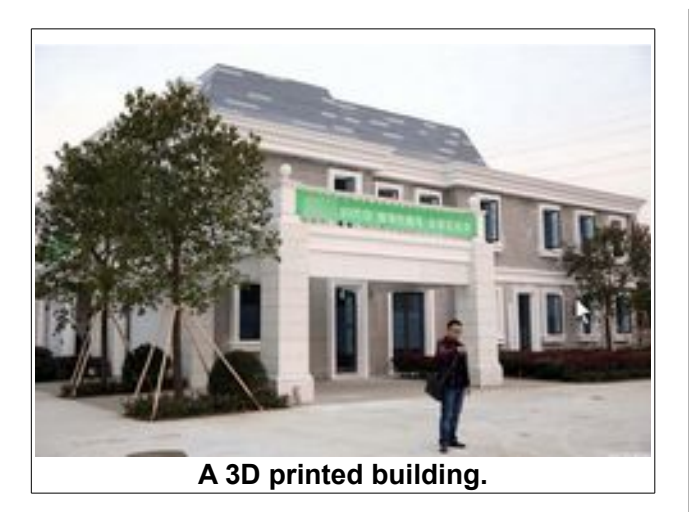

3D printing of buildings is not limited to China, nor to simple buildings. [Here is an article](http://3dprint.com/12034/3d-printed-house-pool-ny/) about a project under way in New York state.

#### [First Entirely 3D Printed Estate is Coming](http://3dprint.com/12034/3d-printed-house-pool-ny/) [to NY, Including a 3D Printed 2400 Sqft](http://3dprint.com/12034/3d-printed-house-pool-ny/) [House, Pool & More](http://3dprint.com/12034/3d-printed-house-pool-ny/)

In Amsterdam, a group of architects have been working on the [Canal House](http://3dprintcanalhouse.com/) project.

So the promise of using 3D printing technology for producing houses faster and cheaper is rapidly becoming a reality. Do you think that someday 3D printed houses will be added to Bristol Village?

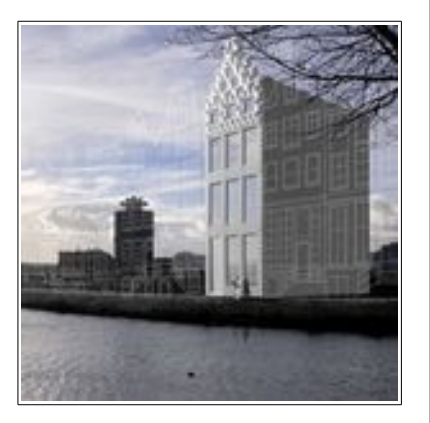

### <span id="page-2-1"></span>Windows 10?

By Len

Microsoft has started making previews of Windows 10 available.

(What about Windows 9? Apparently there will not be a Windows 9. They will jump from Windows 8.1 to 10.)

So far, it looks like Windows 10 will follow Windows 8.1 in that it tries to work for both tablet and desktop users.

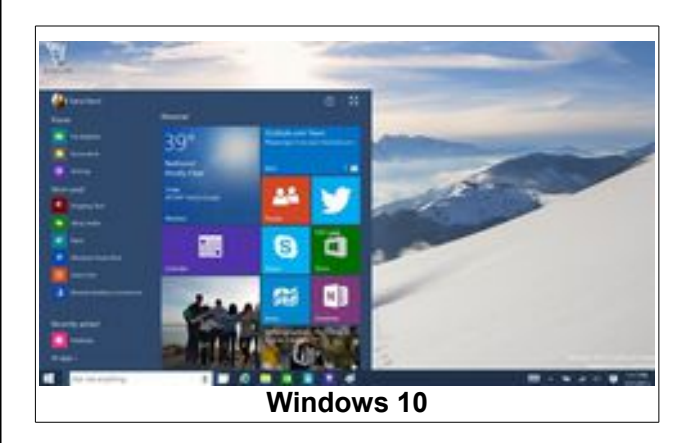

One piece of news is that Microsoft will offer free upgrades to Windows 7 and 8 users. However, the upgrades will be for one year, and it is not clear what price you will pay after a year. Since the trend at Microsoft, and other companies, is to move software from the *purchase a disk and install* to a *download from the cloud and pay a subscription fee*, I am suspicious that after a year users will be required to pay a periodic subscription fee for Windows 10.

Personally, I have no interest in being dependent for the cloud for either my installed software or my personal files. If someone suggested that you should pack up your family album in a box and send it to them for storage, (for a fee), would you do it? You don't know if that company will raise their fees and hold your album ransom, or if the company will be bought up by some giant multinational corporation with new policies.

For myself, I will keep backing up my pictures and documents on an external hard drive and avoid the cloud. I will also avoid installing Windows 10 until a lot of questions are answered.

## <span id="page-2-0"></span>Scamming the Scammer

By Len

Several people in Bristol Village have received telephone calls from 'Windows Support' suggesting that they have problems with their computer, and the caller can help fix the problem. All of these calls are

#### **BVCC Newsletter - February 2015**

bogus, and no one should do anything but immediately hang up.

If you are interested in how this scam works, you can access a video through the APCUG web site that shows how one man decided to play along and actually scam the scammer.

(APCUG is the computer club of computer clubs, and BVCC has a membership in the organization.) Here is a link to the APCUG that contains a link to the 'scamming the scammer' video.

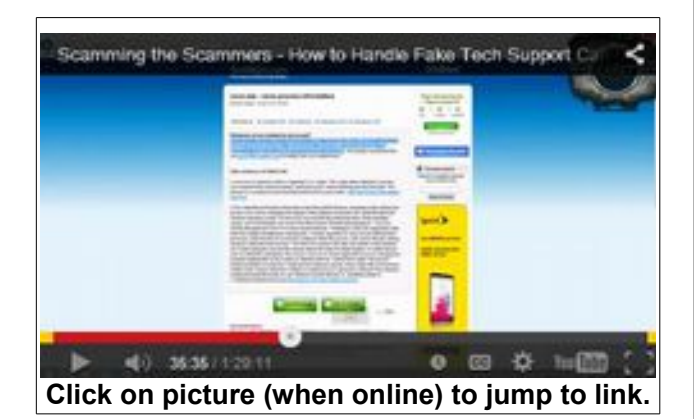

Note that the video is an hour and a half long so you might want to use the time scroll bar at the bottom of the video window to jump around the show.

There are some amusing features of the scam. For example, the voice with a very strong Indian accent claiming to be Steve Wilson from Windows tech support.) It is hard to imagine that this particular scammer can be successful in getting people to part with their credit card numbers, but apparently there are enough un-knowledgeable people out there to make this scam pay.

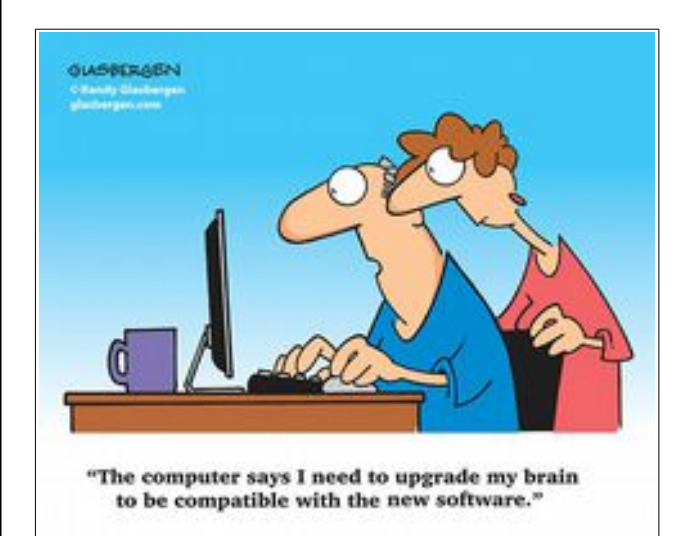

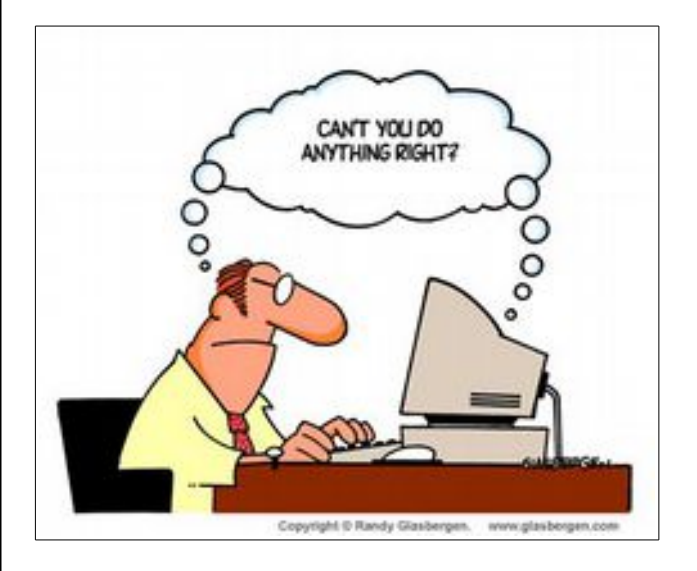

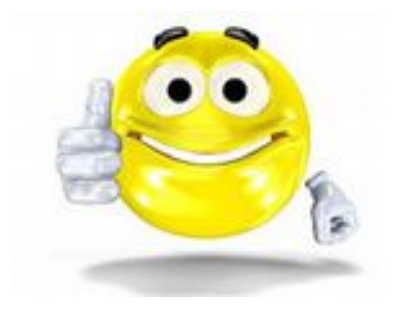

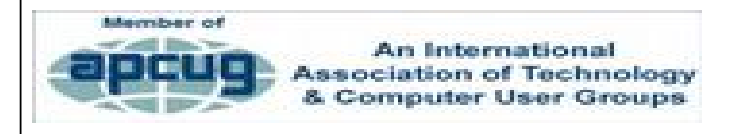